## SAP ABAP table T5EA2T {Payment symbol texts}

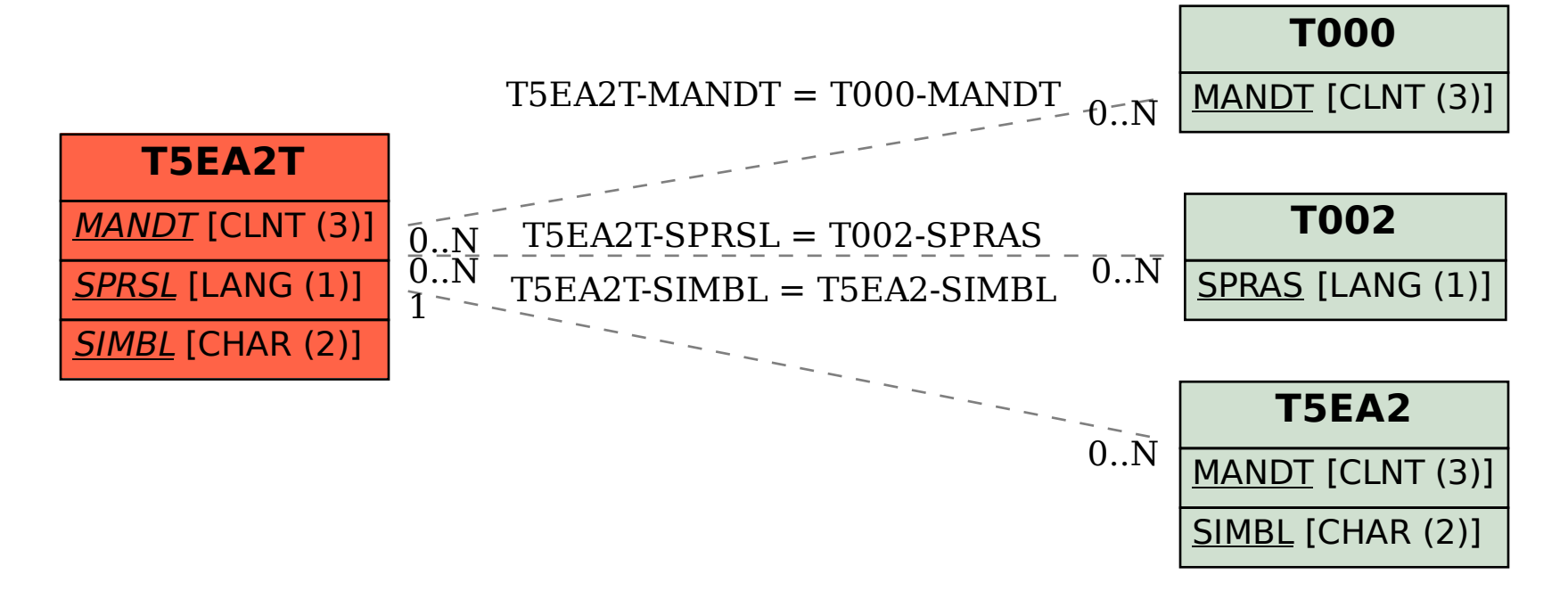